#### A. Bechini Course: Java

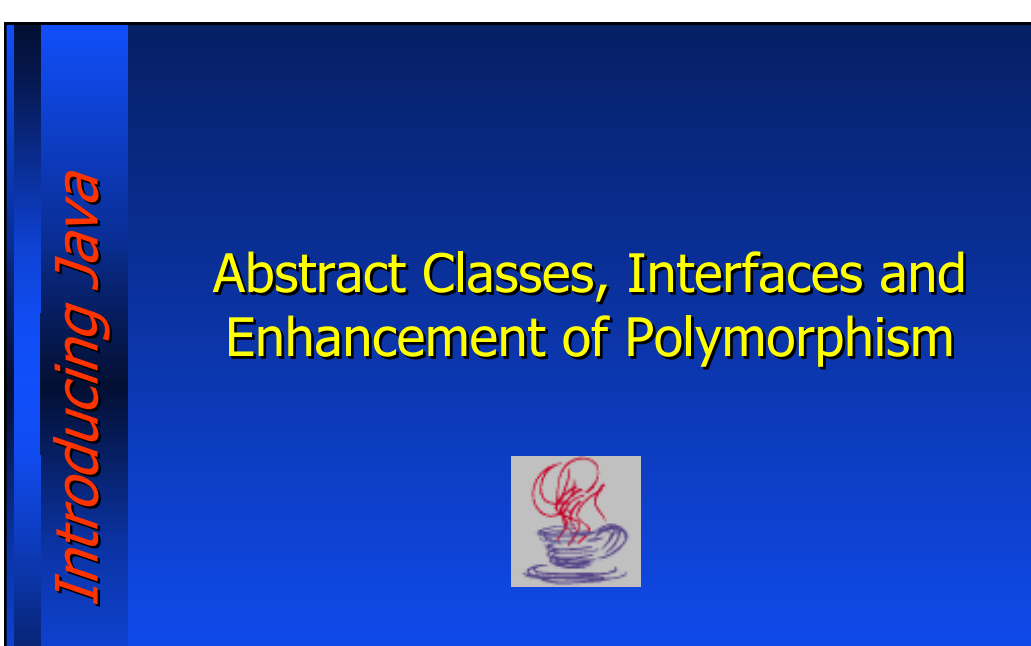

# Introducing Java Introducing Java **SC Durnmoc**

Designing a hierarchy, it's current (and proper) practice placing in the super-classes all the common methods and data structures required by subclasses.

Sometimes a super-class is aimed only at acting as a "common model" for the sub-classes, and no reason exists to actually instantiate it. In this case, it may be declared as "abstract."

**public abstract class Shape {**

**...**

**}**

Abstract classes **CANNOT** be instantiated

**Abstract Classes** 

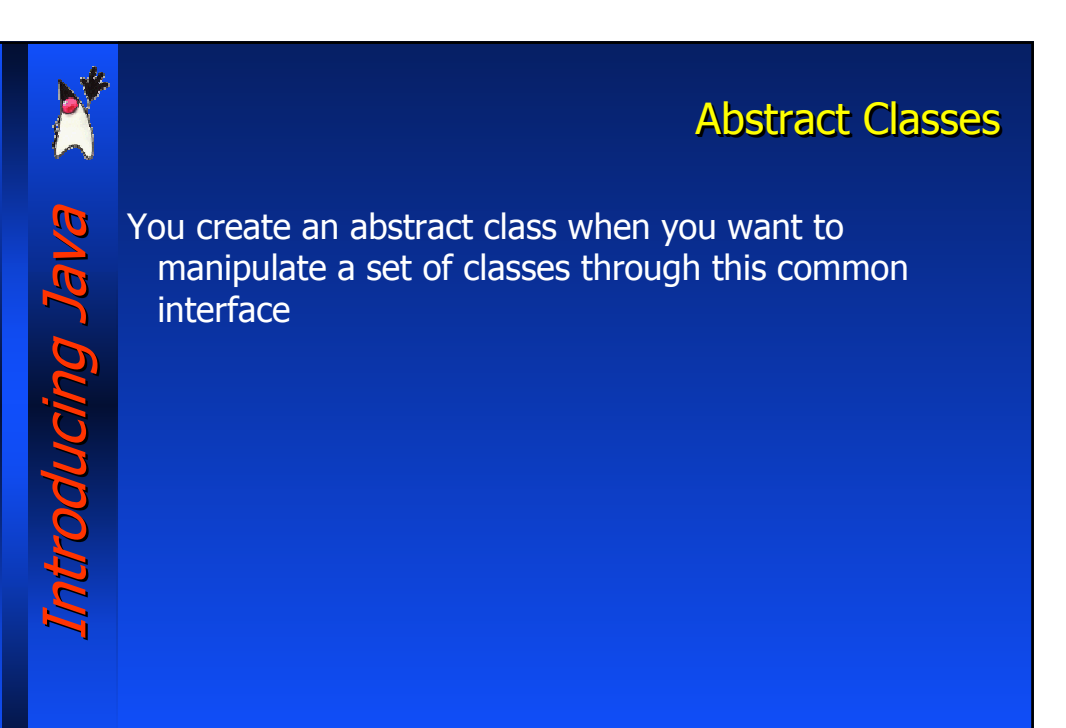

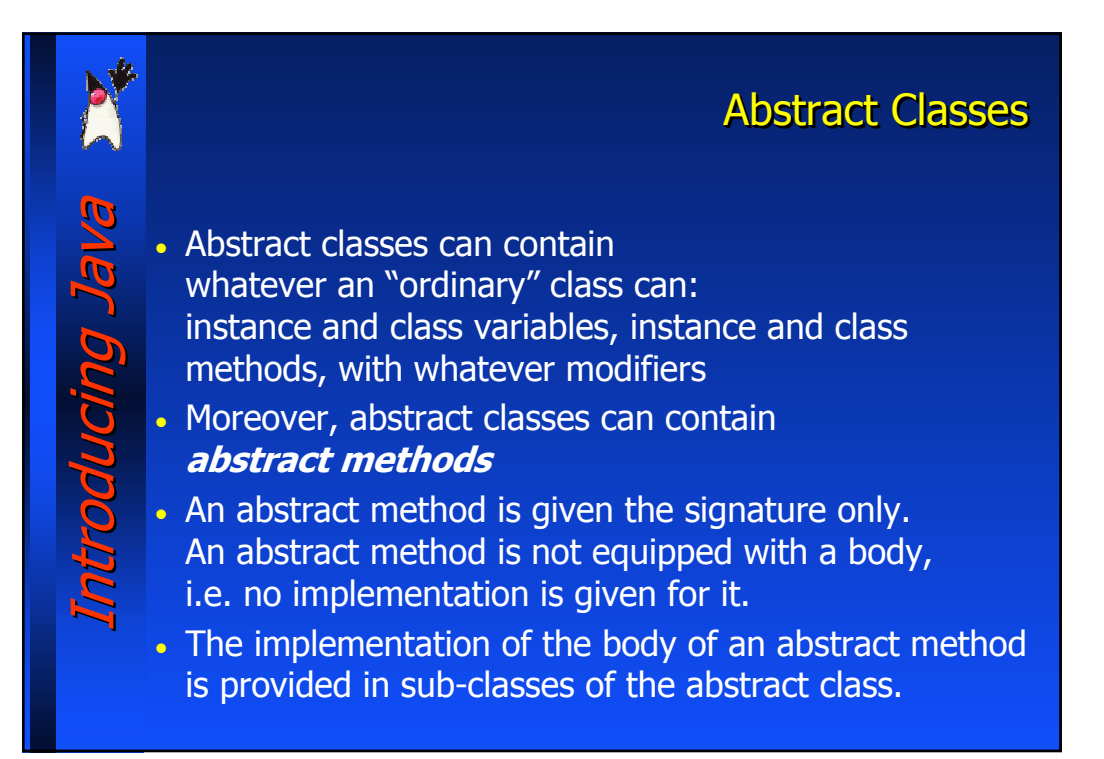

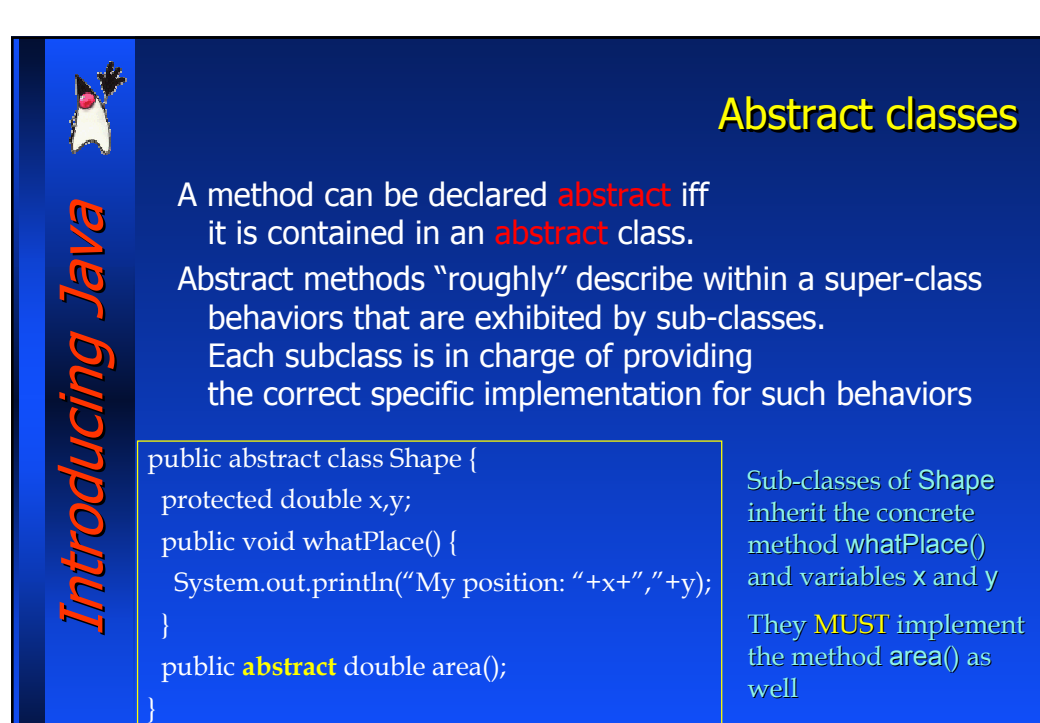

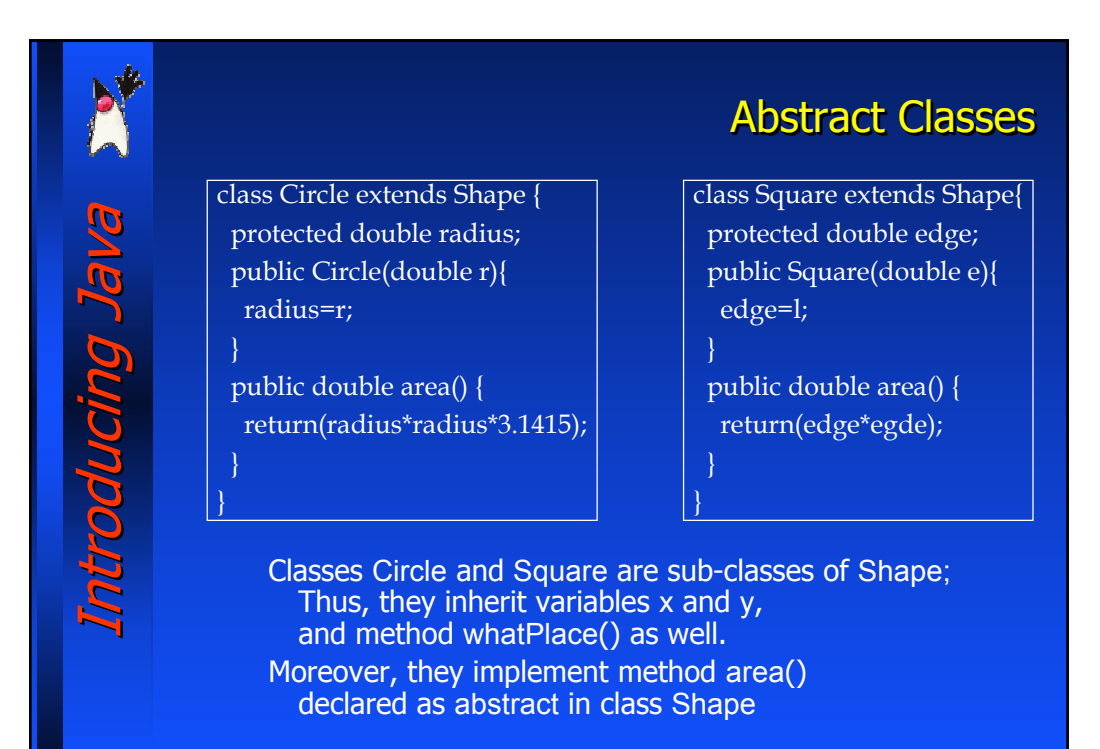

#### A. Bechini Course: Java

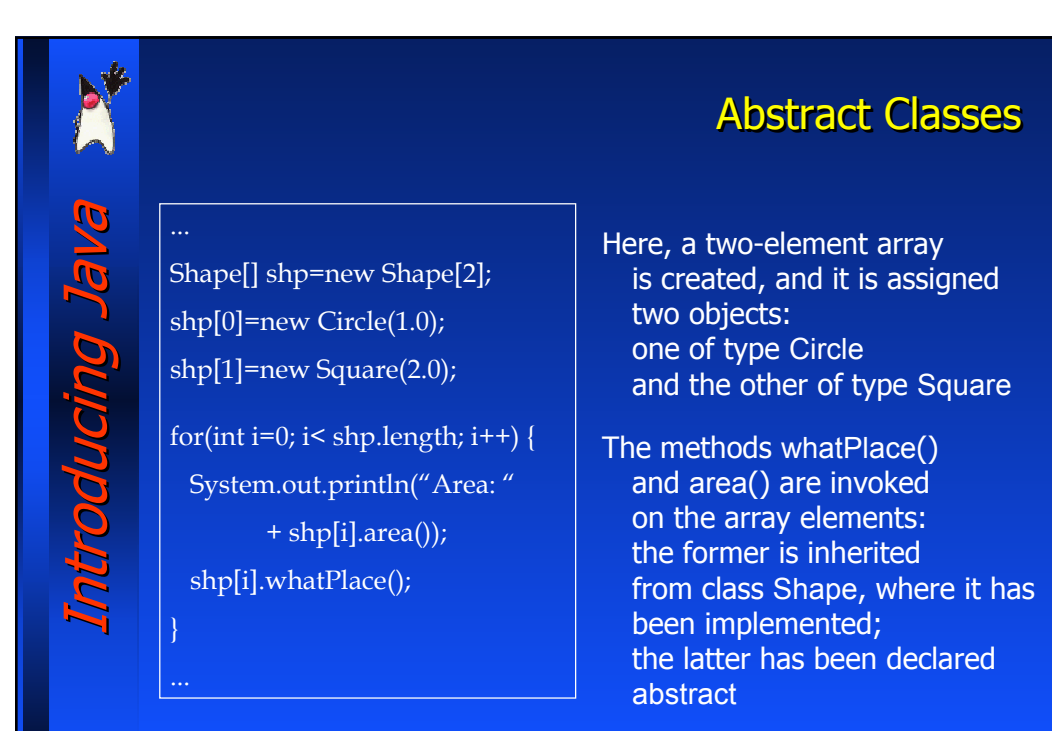

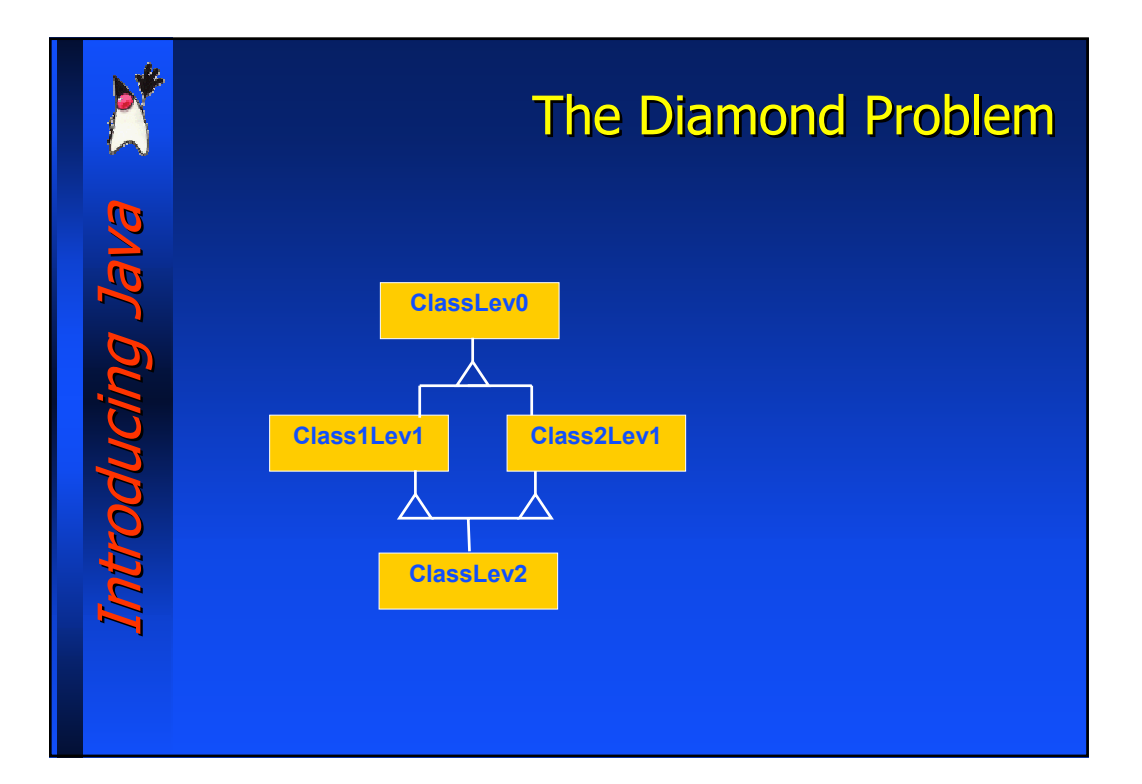

#### A. Bechini Course: Java

#### **Interfaces** Introducing Java Introducing Java In Java (differently by other OO languages such as  $C++$ ) multiple **BLucing Ja** inheritance among classes is not allowed. Whenever multiple inheritance is present, a single class may "extend" multiple super-classes. In Java a single class can extend just one single super-class. This feature makes the language easier to learn and to implement. One of the drawbacks of this approach is the following: it's not possible to specify that classes on separate sub-trees share some behaviors. E.g., the two classes Car and Factory may share the behavior of PollutingObject characterized by the methods emissionOfPollutingGases (), etc.

## **Interfaces** Introducing Java Introducing Java Java provides a solution to this issue Br DUNDIN by means of the introduction of interfaces An interface is a collection of method definitions with no implementation; no instance variable is present within an interface An interface can be associated to whatever class, in order to provide it with a behavior which is possibly not inherited by a super-class Interfaces are not integral part of the ordinary class hierarchy.

# **Interfaces** An interface definition is carried out according to the same rules used for classes: it must be placed in a file named as the interface itself, and with the extension .java; once it gets compiled, it is contained in a .class file. The keyword interface is used to create a new interface

package geometry;

package geometry;

double perimeter();

public interface Measurable {

public abstract double area();

public static final double PI=3.1415;

Introducing Java Introducing Java

ntroducing Java

Introducing Java Introducing Java

\_ מעטשע

}

}

public interface Measurable { public static final double PI=3.1415; public abstract double area(); double perimeter();

Interfaces may be placed in a package

As for classes, interfaces must have a "public" or "package" protection level.

## **Interfaces**

Methods can be declared as public and abstract They cannot be neither protected nor private If no modifier is provided (as in perimeter()), a member assumes the same visibility as the class (in this case, public)

The defined variable must be public, static, final

In case mo modifier is specified, the same rules as for methods apply.

## **Interfaces**

Introducing Java Introducing Java **Programone** 

An interface can be defined to be an extension of another by using the keyword extends: public interface InterfaceB extends InterfaceB {

Interface hierarchy, differently from the class hierarchy, has no root (neither explicit nor implicit; no counterpart of the java.lang.Object exists). Multiple inheritance is used in the interface hierarchy public interface InterfaceX extends InterfaceA, InterfaceB {

InterfaceX contains all the method/variable definitions and constants that are present both in InterfaceA and in InterfaceB

## Interfaces: the keyword *implements*

Because of the use of the keyword implements, a class is in charge of implementing all the methods defined in the interface.

package geometry;

Introducing Java Introducing Java

}

…

public interface Measurable { public static final double PI=3.1415; public abstract double area(); double perimeter();

Sub-classes of a class that implements a given interface, inherit the methods in the implemented interface.

class Square implements Measurable{ protected double edge; public Quadrato(double e){ edge=e; }

public double area() { return(edge\*edge);

}

} }

public double perimeter() { return(edge\*4);

Special thanks to A. Vecchio for the previous version of these slides **Special thanks to A. Vecchio for the previous version of these slides**

# **Interfaces** Introducing Java Introducing Java A class can implement more than one interface. Sr Dunono class Apple extends Fruit implements Peelable, Eatable, Sellable, • If two implemented interfaces have the same method with the same signature, a single implementation for both has to be specified. • If the two methods have the same name and different signatures, both of them have to be implemented.

• If the two methods have the same name, the same signature but different types are returned, an error occurs.

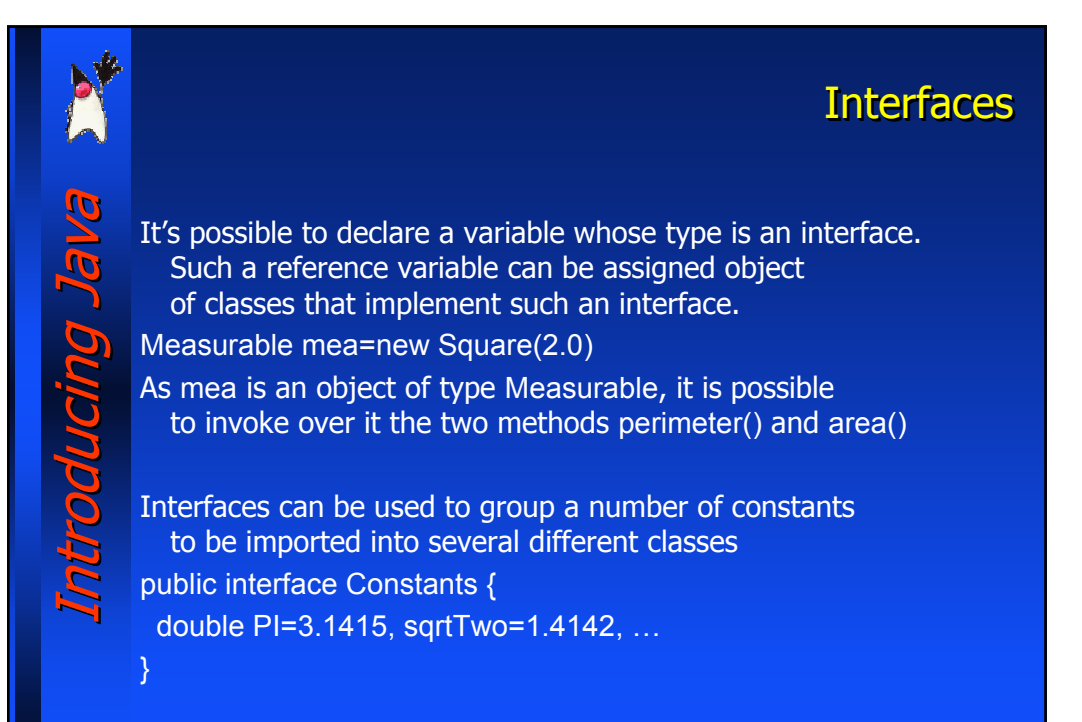

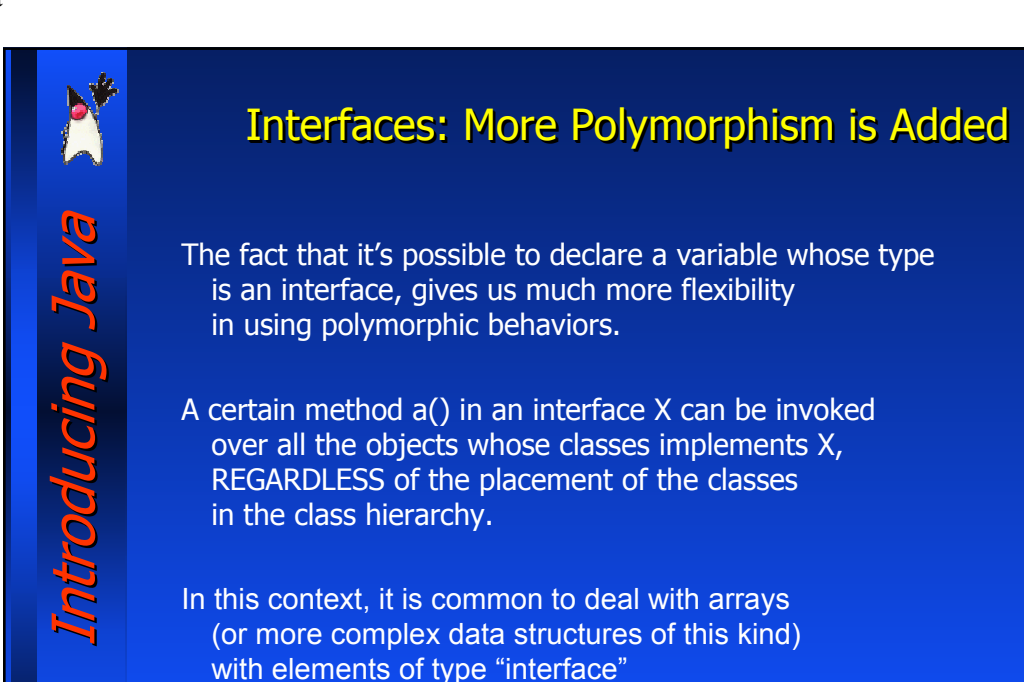

# Interfaces: What about Cast?

- What about cast among interfaces?
- What about cast among interfaces and classes?
- What about cast among interfaces and abstract classes

Let's make some experiments!

Introducing Java Introducing Java

### **Exercise** Introducing Java Introducing Java • Create the class Rodent and the two classes Mouse and Beaver,  $\overline{\mathcal{P}}$ making possibly used of an abstract class introducing J • Create class Cage, containing three object of type Rodent • Cage must implement the interface java.util.Enumeration (present in the core APIs) which is made of two methods: − Object nextElement() Returns an element − boolean hasMoreElements() Returns true if there are more elements to be enumerated Each element can be returned just once. Print the attributes of the three Rodent objects within an instance of Cage